株式会社アイ・オー・データ機器

## Windows XP Service Pack 2 をお使いの方へ

## ●ブロードバンドルータなどの設定画面が正常に表示されない場合

WN-G54/R や WN-B11/R などの Web ブラウザ設定画面表示時、フレームの一部が表示 されない場合があります。

この場合、Web ブラウザの [更新] ボタンをクリックし更新すると正常に表示され ます。

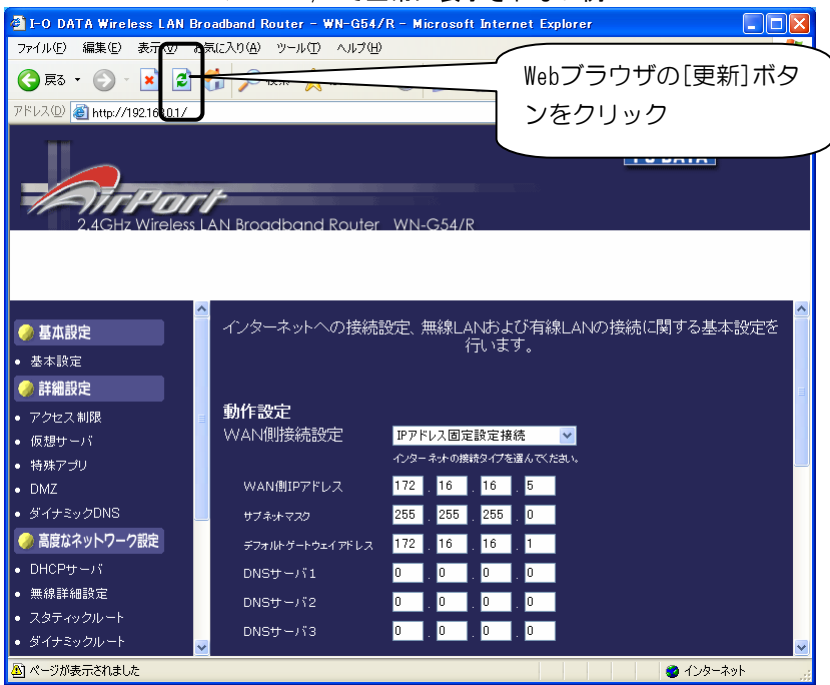

## ▼WN-G54/R で正常に表示されない例